# Package 'RCPA'

July 3, 2024

Type Package

Title Consensus Pathway Analysis

Version 0.2.3

Description Provides a set of functions to perform pathway analysis and meta analysis from multiple gene expression datasets, as well as visualization of the re-

sults (Nguyen et al.  $(2024)$  [<doi:10.1002/cpz1.1036>](https://doi.org/10.1002/cpz1.1036)). The package is a wrapper of the following pack-

ages: Ritchie et al. (2015) [<doi:10.1093/nar/gkv007>](https://doi.org/10.1093/nar/gkv007), Love et al. (2014) [<doi:10.1186/s13059-](https://doi.org/10.1186/s13059-014-0550-8) [014-0550-8>](https://doi.org/10.1186/s13059-014-0550-8), Robinson et al. (2010) [<doi:10.1093/bioinformatics/btp616>](https://doi.org/10.1093/bioinformatics/btp616), Korotkevich et al. (2016) [<arxiv:10.1101/060012>](https://arxiv.org/abs/10.1101/060012), Efron et al. (2015) <[https://CRAN.R-project.](https://CRAN.R-project.org/package=GSA) [org/package=GSA](https://CRAN.R-project.org/package=GSA)>, and Gu, Z. (2012) <<https://CRAN.R-project.org/package=CePa>>.

License GPL-3

Encoding UTF-8

**Depends**  $R$  ( $>= 4.0$ ), tidyr, dplyr, ggplot2, utils, stats

- biocViews Biobase, DESeq2, GEOquery, edgeR, limma, RCyjs, fgsea, BrowserViz, SummarizedExperiment, AnnotationDbi, ROntoTools
- Imports AnnotationDbi, SummarizedExperiment, BiocManager, Biobase, DESeq2, GEOquery, edgeR, limma, stringr(>= 1.5.0), ggnewscale, ggrepel, graph, httr, rlang, ggpattern, scales, RobustRankAggreg, methods, jsonlite, IRdisplay

### RoxygenNote 7.3.2

Suggests knitr, rmarkdown, markdown, testthat (>= 3.0.0), ROntoTools, fgsea, GSA, CePa, meta, png, ggvenn, RCurl, XML, S4Vectors, hgu133plus2.db, org.Hs.eg.db, oligo

Config/testthat/edition 3

Config/testthat/stop-on-test-error false

VignetteBuilder knitr, rmarkdown

#### BugReports <https://github.com/tinnlab/RCPA/issues>

NeedsCompilation no

2 Contents

Author Ha Nguyen [aut, cre], Phi Bya [aut], Zeynab Maghsoudi [aut], Tin Nguyen [fnd]

Maintainer Ha Nguyen <hvn0006@auburn.edu>

Repository CRAN

Date/Publication 2024-07-03 07:50:02 UTC

# **Contents**

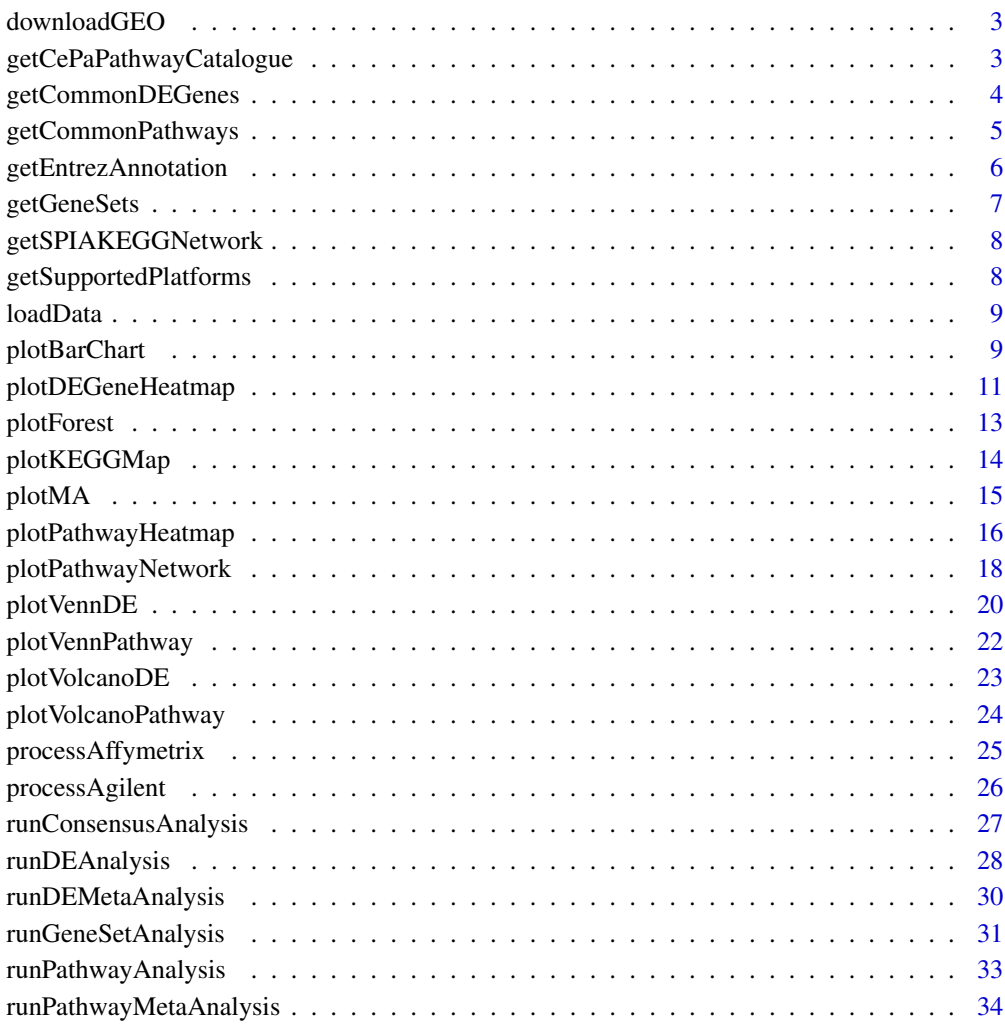

**Index** [36](#page-35-0)

<span id="page-2-0"></span>

#### Description

This function download and process data from GEO for microarray and RNASeq data.

# Usage

```
downloadGEO(GEOID, protocol = c("affymetrix", "agilent"), platform, destDir)
```
# Arguments

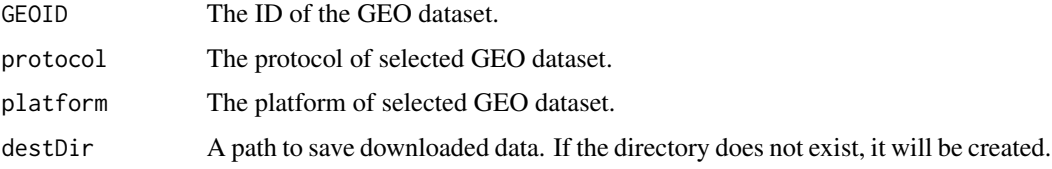

# Value

A vector of file paths to the downloaded files. The first element is the metadata file.

#### Examples

```
library(RCPA)
# Affymetrix
downloadPath <- file.path(tempdir(), "GSE59761")
fileList <- RCPA::downloadGEO(GEOID = "GSE59761", protocol = "affymetrix",
                                platform ="GPL16311", destDir = downloadPath)
```
getCePaPathwayCatalogue

*Get KEGG pathway catalogue (network) for CePa.ORA and CePa.GSA methods*

# Description

Get KEGG pathway catalogue for CePa.ORA and CePa.GSA methods

#### Usage

```
getCePaPathwayCatalogue(org = "hsa", updateCache = FALSE)
```
# <span id="page-3-0"></span>Arguments

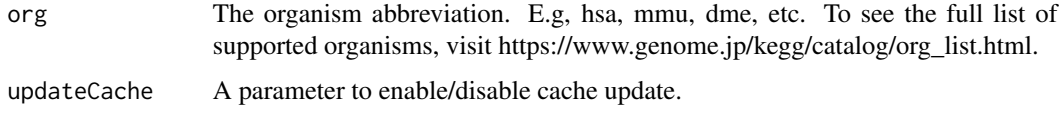

# Value

A named list with three elements: network, names and sizes for CePa.ORA and CePa.GSA methods.

# Examples

cepaNetwork <- getCePaPathwayCatalogue("hsa")

getCommonDEGenes *Get common significant DE genes from multiple DE Analysis results*

# Description

Get a list of common significant DE genes from multiple DE Analysis results.

# Usage

```
getCommonDEGenes(
 DEResults,
 pThreshold = 0.05,
  useFDR = TRUE,stat = "logFC",statThreshold = 0
\mathcal{L}
```
#### Arguments

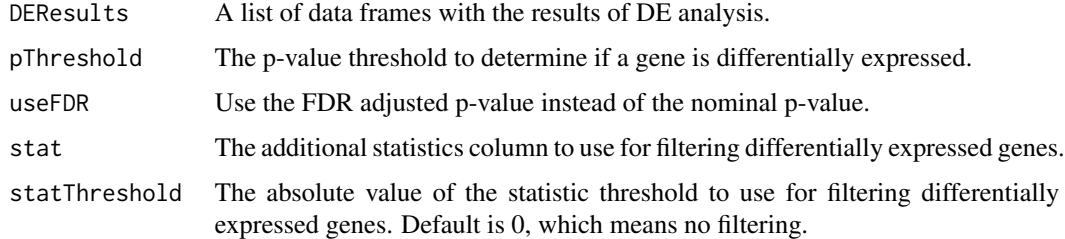

#### Value

A data frame wtih three columns: ID (Entrez IDs), Symbol and Description

# <span id="page-4-0"></span>getCommonPathways 5

# Examples

```
library(RCPA)
library(SummarizedExperiment)
affyDEExperiment <- loadData("affyDEExperiment")
agilDEExperiment <- loadData("agilDEExperiment")
RNASeqDEExperiment <- loadData("RNASeqDEExperiment")
DEResults <- list(
    "Affymetrix - GSE5281" = rowData(affyDEExperiment),
    "Agilent - GSE61196" = rowData(agilDEExperiment),
    "RNASeq - GSE153873" = rowData(RNASeqDEExperiment)
\mathcal{L}commonDEGenes <- RCPA::getCommonDEGenes(DEResults)
print(head(commonDEGenes))
```
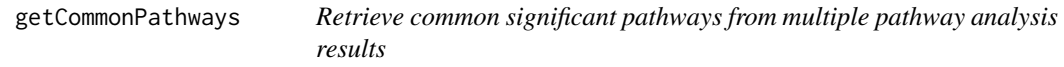

#### Description

Query a list of common significant pathways from multiple pathway analysis results.

#### Usage

```
getCommonPathways(PAResults, pThreshold = 0.05, useFDR = TRUE)
```
#### Arguments

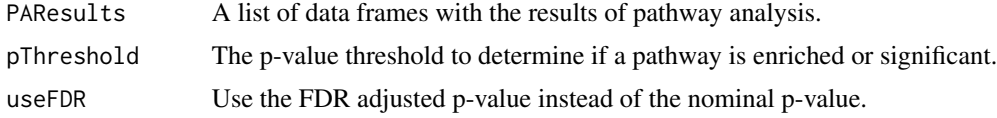

#### Value

A data frame contains pathway ID and pathway names.

# Examples

library(RCPA)

affyFgseaResult <- loadData("affyFgseaResult")

```
agilFgseaResult <- loadData("agilFgseaResult")
RNASeqFgseaResult <- loadData("RNASeqFgseaResult")
PAResults <- list(
    "Affymetrix - GSE5281" = affyFgseaResult,
    "Agilent - GSE61196" = agilFgseaResult,
    "RNASeq - GSE153873" = RNASeqFgseaResult
)
commonPathways <- RCPA::getCommonPathways(PAResults)
print(head(commonPathways))
```
getEntrezAnnotation *Get Entrez annotation*

# Description

This function gets Entrez annotation.

#### Usage

```
getEntrezAnnotation(entrezIds)
```
#### Arguments

entrezIds A vector of Entrez IDs.

# Value

A data frame with Entrez annotation. The columns are ID (Entrez ID), Symbol, Description, OtherDesignations, OtherAliases and Chromosome.

```
library(RCPA)
geneAnno <- getEntrezAnnotation(c("77267466", "77267467"))
```
<span id="page-5-0"></span>

<span id="page-6-0"></span>getGeneSets *Get gene sets*

# Description

This function retrieves gene sets for a given organism.

# Usage

```
getGeneSets(
 database = c("KEGG", "GO"),
 org = "hsa",taxid = 9606,
 namespace = c("biological_process", "molecular_function", "cellular_component"),
 minSize = 1,
 maxSize = 1000,
 useCache = FALSE
)
```
# Arguments

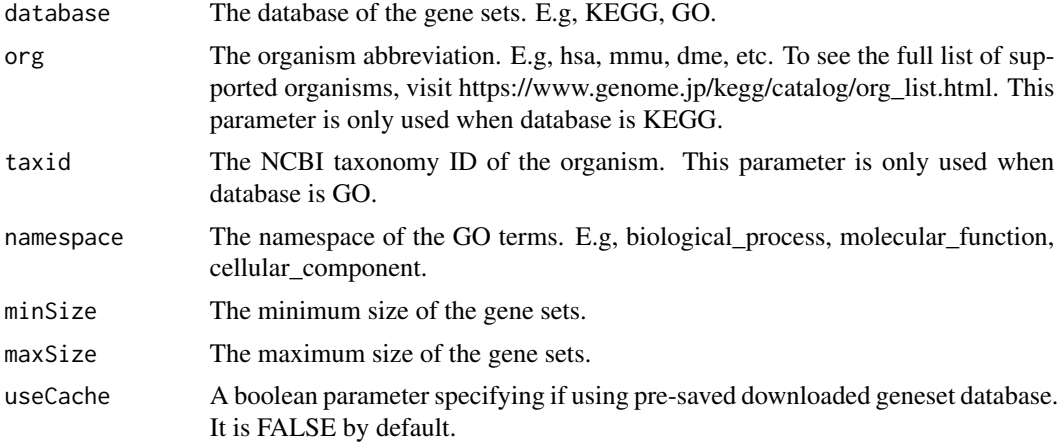

#### Value

A named list with three elements: database, genesets and names.

# Examples

library(RCPA)

```
KEGGgenesets <- getGeneSets("KEGG", org = "hsa",
                             minSize = 10, maxSize = 1000, useCache = TRUE)
```

```
GOterms <- getGeneSets("GO", taxid = 9606,
                       namespace = "biological_process",
                        minSize = 10, maxSize = 1000, useCache = TRUE)
```
getSPIAKEGGNetwork *Get KEGG pathway network for SPIA method*

#### Description

Get KEGG pathway network for SPIA method

# Usage

```
getSPIAKEGGNetwork(org = "hsa", updateCache = FALSE)
```
## Arguments

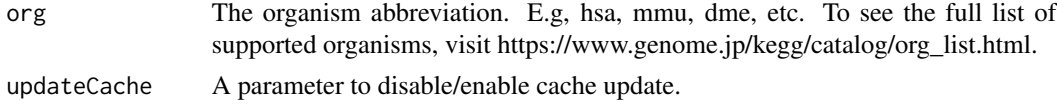

### Value

A named list with three elements: network, names and sizes.

# Examples

spiaNetwork <- getSPIAKEGGNetwork("hsa")

getSupportedPlatforms *Get supported platforms*

# Description

Get supported platforms

#### Usage

```
getSupportedPlatforms()
```
#### Value

A named list of supported platforms, where the names are the platform IDs and the values are the corresponding annotation packages from Bioconductor.

#### <span id="page-8-0"></span>loadData 9

# Examples

```
library(RCPA)
supportedPlatforms <- getSupportedPlatforms()
```
# loadData *Load data from GitHub*

# Description

This function loads data from GitHub.

#### Usage

loadData(name)

# Arguments

name The name of the data.

# Value

Load the data with the specified name.

# Examples

library(RCPA) RNASeqDataset <- loadData("RNASeqDataset")

plotBarChart *Plot a bar chart of the pathway analysis results*

# Description

This function plots a bar chart of the pathway analysis results.

# Usage

```
plotBarChart(
  results,
 limit = Inf,
 label = "name",by = c("normalizedScore", "score", "pFDR", "p.value"),
 maxNegLog10PValue = 5,
 pThreshold = 0.05,
 useFDR = TRUE,
 selectedPathways = NULL
)
```
# Arguments

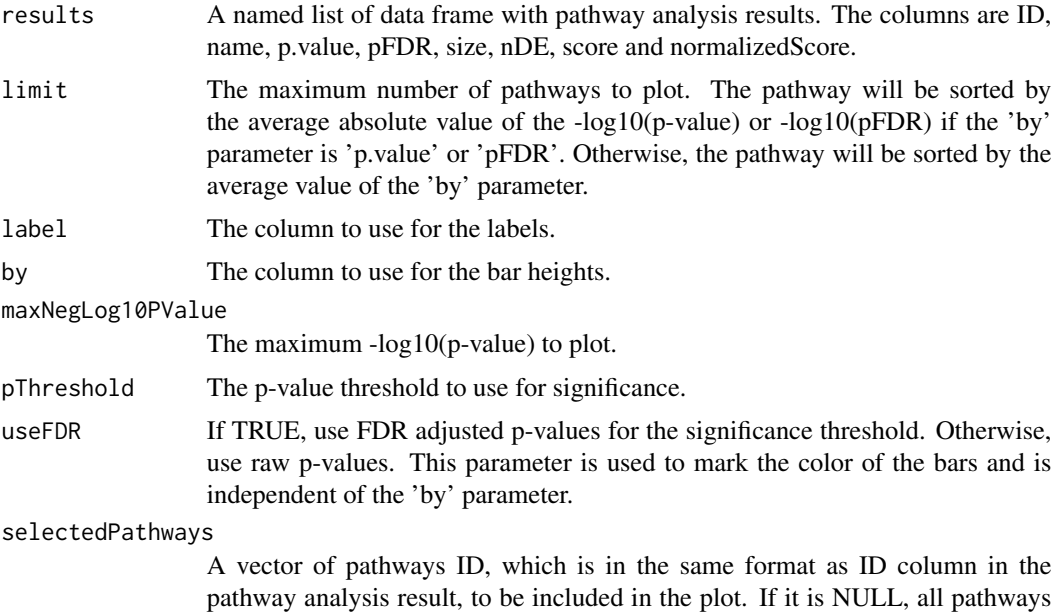

## Value

A ggplot2 object.

# Examples

```
library(RCPA)
```

```
affyFgseaResult <- loadData("affyFgseaResult")
agilFgseaResult <- loadData("agilFgseaResult")
RNASeqFgseaResult <- loadData("RNASeqFgseaResult")
metaPAResult <- loadData("metaPAResult")
```
will be included.

PAResults <- list(

```
"Affymetrix - GSE5281" = affyFgseaResult,
    "Agilent - GSE61196" = agilFgseaResult,
    "RNASeq - GSE153873" = RNASeqFgseaResult,
    "Meta-analysis" = metaPAResult
)
selectedPathways <- c("path:hsa05010", "path:hsa05012", "path:hsa05014",
                       "path:hsa05016", "path:hsa05017", "path:hsa05020",
                       "path:hsa05022", "path:hsa04724", "path:hsa04727",
                       "path:hsa04725", "path:hsa04728", "path:hsa04726",
                      "path:hsa04720", "path:hsa04730", "path:hsa04723",
                      "path:hsa04721", "path:hsa04722")
resultsToPlot <- lapply(PAResults,
                    function(df) df[df$ID %in% selectedPathways,])
plotObj <- RCPA::plotBarChart(resultsToPlot) +
            ggplot2::ggtitle("FGSEA Analysis Results")
```
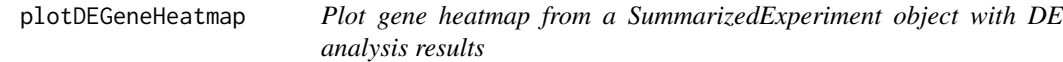

#### Description

Plot gene heatmap from a SummarizedExperiment object with DE analysis results. The heatmap contains p-values and log fold changes from the DE analysis.

#### Usage

```
plotDEGeneHeatmap(
 DEResults,
  genes,
 useFDR = TRUE,
  labels = NULL,
  logFCLims = c(-5, 5),
  negLog10pValueLims = c(0, 5))
```
#### Arguments

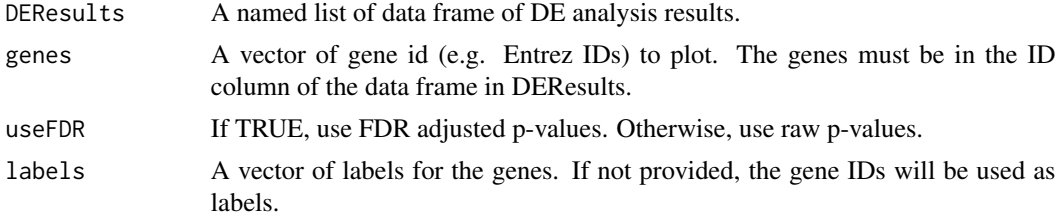

logFCLims A vector of length 2 specifying the minimum and maximum log fold change to plot.

negLog10pValueLims

A vector of length 2 specifying the minimum and maximum -log10(p-value) to plot.

#### Value

A heatmap of the genes from ggplot2.

```
library(RCPA)
library(SummarizedExperiment)
affyDEExperiment <- loadData("affyDEExperiment")
agilDEExperiment <- loadData("agilDEExperiment")
RNASeqDEExperiment <- loadData("RNASeqDEExperiment")
metaDEResult <- loadData("metaDEResult")
genesets <- loadData("genesets")
DEResults <- list(
    "Affymetrix - GSE5281" = rowData(affyDEExperiment),
    "Agilent - GSE61196" = rowData(agilDEExperiment),
    "RNASeq - GSE153873" = rowData(RNASeqDEExperiment)
)
metaDEResult <- metaDEResult[order(metaDEResult$pFDR),]
 alzheimerGenes <- genesets$genesets[["path:hsa05010"]]
 genesToPlot <- head(metaDEResult[metaDEResult$ID %in% alzheimerGenes, ], 50)$ID
 genesAnnotation <- RCPA::getEntrezAnnotation(genesToPlot)
 labels <- genesAnnotation[genesToPlot, "Description"]
 genesOrderByFC <- order(metaDEResult[match(genesToPlot, metaDEResult$ID), "logFC"])
 resultsToPlot <- c(DEResults, list(metaDEResult))
 names(resultsToPlot) <- c(names(DEResults), "Meta-analysis")
 plotObj <- RCPA::plotDEGeneHeatmap(
     resultsToPlot,
     genesToPlot[genesOrderByFC],
     labels = labels[genesOrderByFC],
     negLog10pValueLims = c(0, 5), logFCLims = c(-1, 1)\lambda
```
<span id="page-12-0"></span>

#### Description

pathways heatmap plot from pathway/geneset/meta analysis results.

# Usage

```
plotForest(
  resultsList,
  yAxis = c("ID", "name"),
  statLims = c(-2.5, 2.5),
  useFDR = TRUE,selectedPathways = NULL
)
```
# Arguments

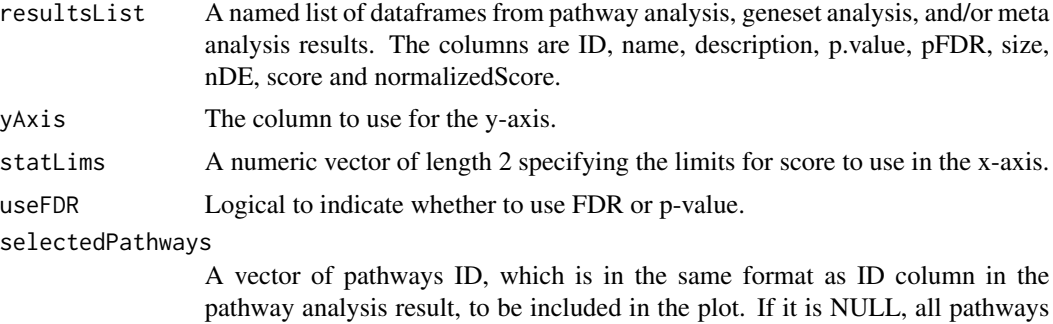

#### Value

A ggplot2 object for presenting the heatmap of the pathways.

will be included.

```
library(RCPA)
affyFgseaResult <- loadData("affyFgseaResult")
agilFgseaResult <- loadData("agilFgseaResult")
RNASeqFgseaResult <- loadData("RNASeqFgseaResult")
metaPAResult <- loadData("metaPAResult")
PAResults <- list(
    "Affymetrix - GSE5281" = affyFgseaResult,
    "Agilent - GSE61196" = agilFgseaResult,
    "RNASeq - GSE153873" = RNASeqFgseaResult,
    "Meta-analysis" = metaPAResult
```

```
selectedPathways <- c("path:hsa05010", "path:hsa05012", "path:hsa05014", "path:hsa05016",
                     "path:hsa05017", "path:hsa05020", "path:hsa05022", "path:hsa04724",
                     "path:hsa04727", "path:hsa04725", "path:hsa04728", "path:hsa04726",
                     "path:hsa04720", "path:hsa04730", "path:hsa04723", "path:hsa04721",
                      "path:hsa04722")
resultsToPlot <- lapply(PAResults, function(df) df[df$ID %in% selectedPathways,])
plotObj <- RCPA::plotForest(resultsToPlot, yAxis = "name", statLims = c(-3.5, 3.5))
```
# plotKEGGMap *Plot KEGG map with DE genes*

# Description

This function plots KEGG map with DE genes.

# Usage

```
plotKEGGMap(
 DEResults,
 KEGGPathwayID,
 statistic = "logFC",
 useFDR = TRUE,pThreshold = 0.05,
 statLimit = 3)
```
#### Arguments

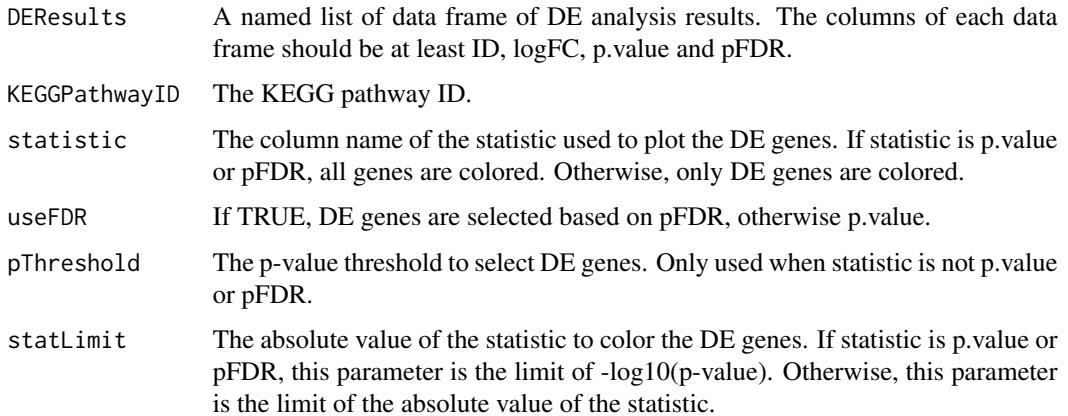

<span id="page-13-0"></span> $\mathcal{L}$ 

#### <span id="page-14-0"></span>plotMA 15

# Value

A list with the following elements:

- plot: A ggplot object of the KEGG map.
- width: The width of the KEGG map.
- height: The height of the KEGG map.

#### Examples

```
library(RCPA)
library(SummarizedExperiment)
affyDEExperiment <- loadData("affyDEExperiment")
agilDEExperiment <- loadData("agilDEExperiment")
RNASeqDEExperiment <- loadData("RNASeqDEExperiment")
DEResults <- list(
    "Affymetrix - GSE5281" = rowData(affyDEExperiment),
    "Agilent - GSE61196" = rowData(agilDEExperiment),
    "RNASeq - GSE153873" = rowData(RNASeqDEExperiment)
\mathcal{L}plotObj <- RCPA::plotKEGGMap(DEResults, "hsa05010", stat = "logFC", pThreshold = 1, statLimit = 1)
```
#### plotMA *Plot MA plot from DE analysis results*

### Description

Plot MA plot from DE analysis results

#### Usage

```
plotMA(
 DEResult,
 pThreshold = 0.05,
 useFDR = TRUE,
  logFCThreshold = 1,
 labels = NULL,
  fitMethod = "loess"
)
```
# <span id="page-15-0"></span>Arguments

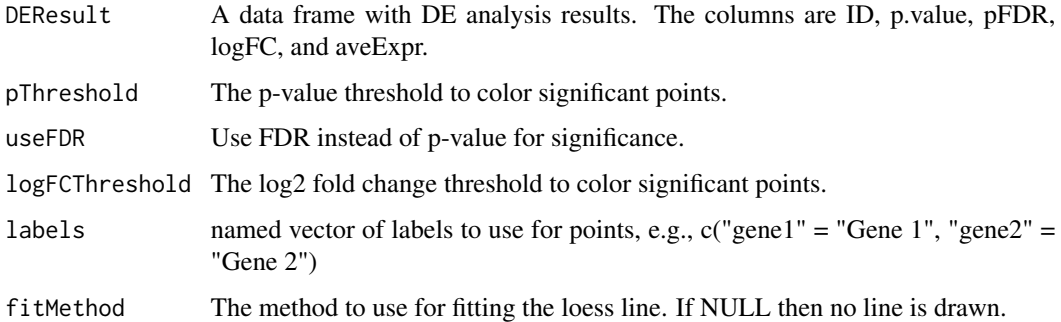

# Value

A ggplot object.

# Examples

```
library(RCPA)
library(SummarizedExperiment)
RNASeqDEExperiment <- loadData("RNASeqDEExperiment")
plotObj <- RCPA::plotMA(rowData(RNASeqDEExperiment), logFCThreshold = 0.5) +
ggtitle("RNASeq - GSE153873")
```
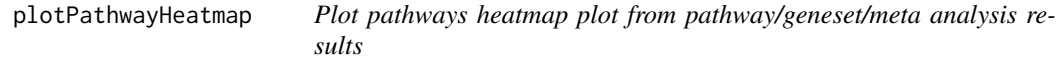

# Description

pathways heatmap plot from pathway/geneset/meta analysis results.

## Usage

```
plotPathwayHeatmap(
  resultsList,
 yAxis = c("ID", "name"),negLog10pValueLims = c(0, 5),
 useFDR = TRUE,selectedPathways = NULL
\mathcal{E}
```
# Arguments

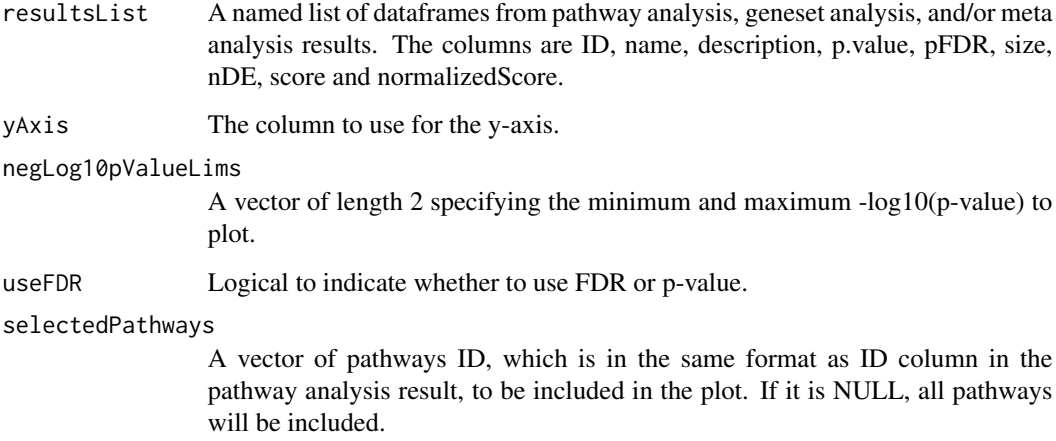

#### Value

A ggplot2 object for presenting the heatmap of the pathways.

# Examples

```
library(RCPA)
affyFgseaResult <- loadData("affyFgseaResult")
agilFgseaResult <- loadData("agilFgseaResult")
RNASeqFgseaResult <- loadData("RNASeqFgseaResult")
metaPAResult <- loadData("metaPAResult")
PAResults <- list(
    "Affymetrix - GSE5281" = affyFgseaResult,
    "Agilent - GSE61196" = agilFgseaResult,
    "RNASeq - GSE153873" = RNASeqFgseaResult,
    "Meta-analysis" = metaPAResult
\mathcal{L}selectedPathways <- c("path:hsa05010", "path:hsa05012", "path:hsa05014",
                       "path:hsa05016", "path:hsa05017", "path:hsa05020",
                       "path:hsa05022", "path:hsa04724", "path:hsa04727",
                       "path:hsa04725", "path:hsa04728", "path:hsa04726",
                       "path:hsa04720", "path:hsa04730", "path:hsa04723",
                      "path:hsa04721", "path:hsa04722")
```
resultsToPlot <- lapply(PAResults, function(df) df[df\$ID %in% selectedPathways,])

```
plotObj <- RCPA::plotPathwayHeatmap(resultsToPlot, yAxis = "name")
```
# <span id="page-17-0"></span>Description

This function plots a pathway network. This function needs an interactive environment with browser view support to work.

## Usage

```
plotPathwayNetwork(
 PAResults,
  genesets,
  selectedPathways = NULL,
  statistic = "pFDR",
  mode = c("continuous", "discrete"),
 pThreshold = 0.05,
  useFDR = TRUE,edgeThreshold = 0.5,
  statLimit = 4,
  discreteColors = NULL,
  continuousScaleFunc = NULL,
 NAColor = "#ffffff",
  borderColor = "#333333",
  nodeSizeFnc = function(id) length(genesets[[id]])^0.75,
  borderWidthFnc = function(id) 1,
  edgeWidthFnc = function(from, to) 1,
  styleFile = system.file(package = "RCPA", "extdata", "pieStyle.js"),
  file = tempfile(fileext = ".html")\lambda
```
## Arguments

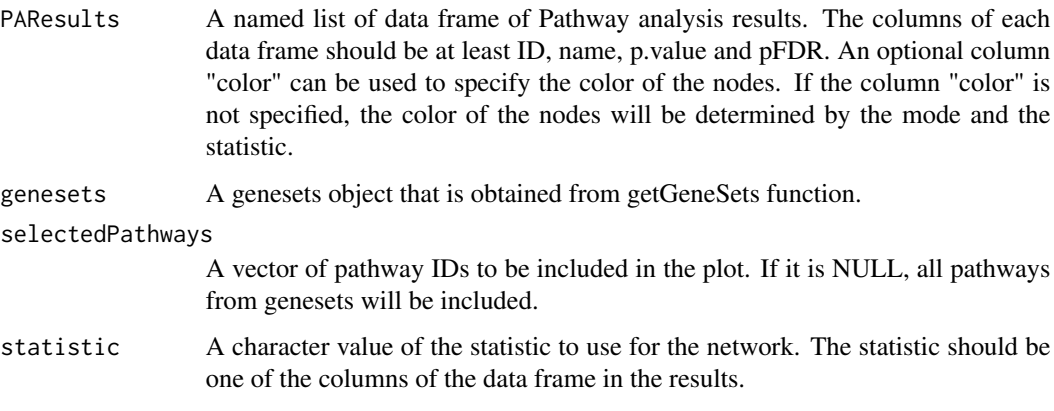

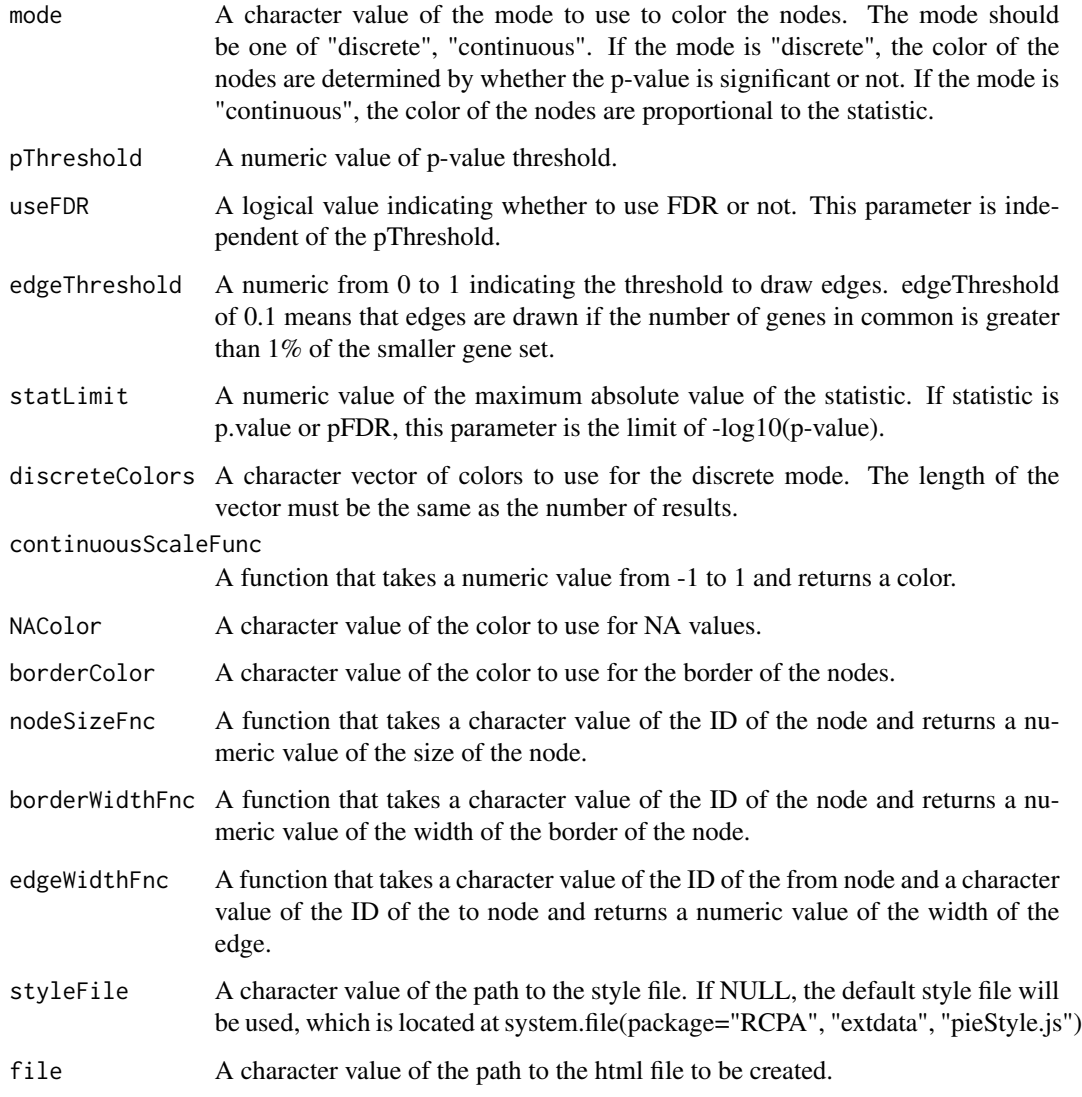

# Details

The function will plot a pathway network using the results of pathway analysis. The nodes of the network are the pathways and the edges are the pathways that have at least a certain number of genes in common defined by the edgeThreshold. The size of the nodes are proportional to the number of genes in the pathway. The color of the nodes are proportional to the statistic used if the mode is "continuous". If the mode is "discrete", the color of the nodes are determined by whether the p-value is significant or not. The width of the edges are proportional to the number of genes in common.

### Value

A character value of the html content of the plot.

## Examples

```
library(RCPA)
affyFgseaResult <- loadData("affyFgseaResult")
agilFgseaResult <- loadData("agilFgseaResult")
RNASeqFgseaResult <- loadData("RNASeqFgseaResult")
metaPAResult <- loadData("metaPAResult")
genesets <- loadData("genesets")
PAResults <- list(
    "Affymetrix - GSE5281" = affyFgseaResult,
    "Agilent - GSE61196" = agilFgseaResult,
    "RNASeq - GSE153873" = RNASeqFgseaResult,
    "Meta-analysis" = metaPAResult
)
genesetsToPlot <- metaPAResult$ID[order(metaPAResult$pFDR)][1:30]
pltHtml <- RCPA::plotPathwayNetwork(
   PAResults,
   genesets = genesets,
   selectedPathways = genesetsToPlot,
   edgeThreshold = 0.75,
   mode = "continuous",
   statistic = "normalizedScore"
)
```
plotVennDE *Plot Venn diagram from multiple DE Analysis results*

#### Description

Plot a Venn diagram from multiple DE Analysis results.

## Usage

```
plotVennDE(
 DEResults,
 pThreshold = 0.05,
 useFDR = TRUE,
 stat = "logFC".statThreshold = 0,topToList = 10)
```
<span id="page-19-0"></span>

# plotVennDE 21

# Arguments

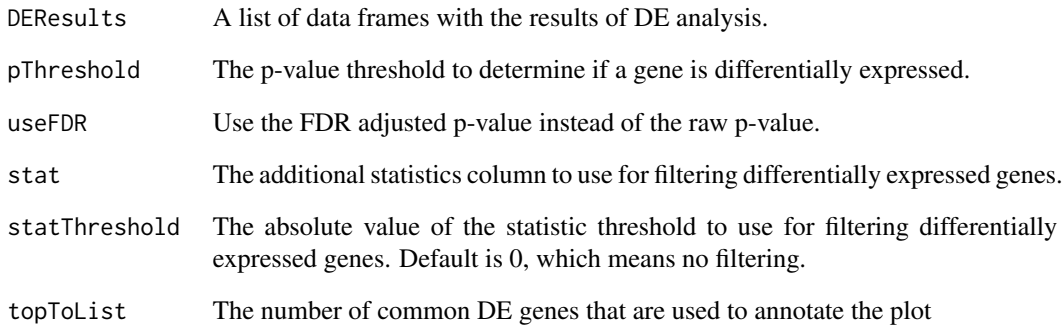

### Value

A ggplot2 object.

```
library(RCPA)
library(SummarizedExperiment)
affyDEExperiment <- loadData("affyDEExperiment")
agilDEExperiment <- loadData("agilDEExperiment")
RNASeqDEExperiment <- loadData("RNASeqDEExperiment")
DEResults <- list(
    "Affymetrix - GSE5281" = rowData(affyDEExperiment),
    "Agilent - GSE61196" = rowData(agilDEExperiment),
    "RNASeq - GSE153873" = rowData(RNASeqDEExperiment)
\lambdaDEResultUps <- lapply(DEResults, function(df) df[!is.na(df$logFC) & df$logFC > 0, ])
DEResultDowns <- lapply(DEResults, function(df) df[!is.na(df$logFC) & df$logFC < 0, ])
if (require("ggvenn", quietly = TRUE)){
p1 <- RCPA::plotVennDE(DEResults) +
        ggplot2::ggtitle("All DE Genes")
p2 <- RCPA::plotVennDE(DEResultUps) +
        ggplot2::ggtitle("Up-regulated DE Genes")
p3 <- RCPA::plotVennDE(DEResultDowns) +
        ggplot2::ggtitle("Down-regulated DE Genes")
}
```
<span id="page-21-0"></span>

#### Description

Plot a Venn diagram from multiple pathway analysis results.

# Usage

```
plotVennPathway(PAResults, pThreshold = 0.05, useFDR = TRUE, topToList = 10)
```
#### Arguments

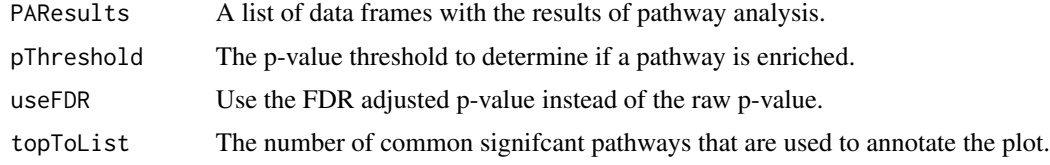

#### Value

A ggplot2 object.

# Examples

library(RCPA)

```
affyFgseaResult <- loadData("affyFgseaResult")
agilFgseaResult <- loadData("agilFgseaResult")
RNASeqFgseaResult <- loadData("RNASeqFgseaResult")
metaPAResult <- loadData("metaPAResult")
PAResults <- list(
    "Affymetrix - GSE5281" = affyFgseaResult,
    "Agilent - GSE61196" = agilFgseaResult,
    "RNASeq - GSE153873" = RNASeqFgseaResult,
    "Meta-analysis" = metaPAResult
\mathcal{L}PAREsultUps <- lapply(PAResults, function(df) df[df$normalizedScore > 0,])
PAREsultDowns <- lapply(PAResults, function(df) df[df$normalizedScore < 0,])
if (require("ggvenn", quietly = TRUE)){
p1 <- RCPA::plotVennPathway(PAResults, pThreshold = 0.05) +
    ggplot2::ggtitle("All Significant Pathways")
p2 <- RCPA::plotVennPathway(PAREsultUps, pThreshold = 0.05) +
    ggplot2::ggtitle("Significantly Up-regulated Pathways")
```
# <span id="page-22-0"></span>plotVolcanoDE 23

```
p3 <- RCPA::plotVennPathway(PAREsultDowns, pThreshold = 0.05) +
   ggplot2::ggtitle("Significantly Down-regulated Pathways")
}
```
plotVolcanoDE *Plot volcano plot from Pathway analysis results*

#### Description

Plot volcano plot from Pathway analysis results

# Usage

```
plotVolcanoDE(DEResult, pThreshold = 0.05, useFDR = TRUE, logFCThreshold = 1)
```
# Arguments

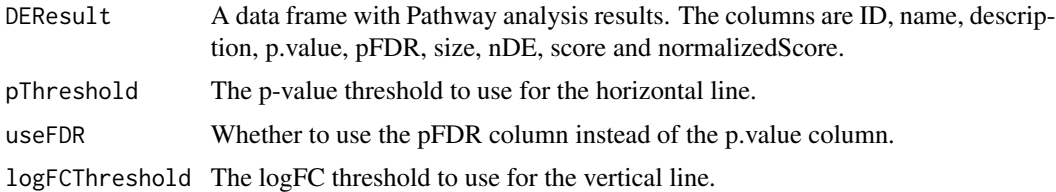

# Value

A ggplot2 object.

```
library(RCPA)
library(SummarizedExperiment)
affyDEExperiment <- loadData("affyDEExperiment")
agilDEExperiment <- loadData("agilDEExperiment")
RNASeqDEExperiment <- loadData("RNASeqDEExperiment")
p1 <- RCPA::plotVolcanoDE(rowData(affyDEExperiment), logFCThreshold = 0.5) +
    ggplot2::ggtitle("Affymetrix - GSE5281")
p2 <- RCPA::plotVolcanoDE(rowData(agilDEExperiment), logFCThreshold = 0.5) +
    ggplot2::ggtitle("Agilent - GSE61196")
p3 <- RCPA::plotVolcanoDE(rowData(RNASeqDEExperiment), logFCThreshold = 0.5) +
    ggplot2::ggtitle("RNASeq - GSE153873")
```
<span id="page-23-0"></span>plotVolcanoPathway *Plot volcano plot from Pathway analysis results*

# Description

Plot volcano plot from Pathway analysis results

#### Usage

```
plotVolcanoPathway(
  PAResult,
  xAxis = c("normalizedScore", "score"),
  yAxis = c("-log10(pFDR)", "-log10(p.value)"),
 pThreshold = 0.05,
  label = "name",IDsToLabel = NULL,
  topToLabel = 10,
  sideToLabel = c("both", "left", "right")
)
```
# Arguments

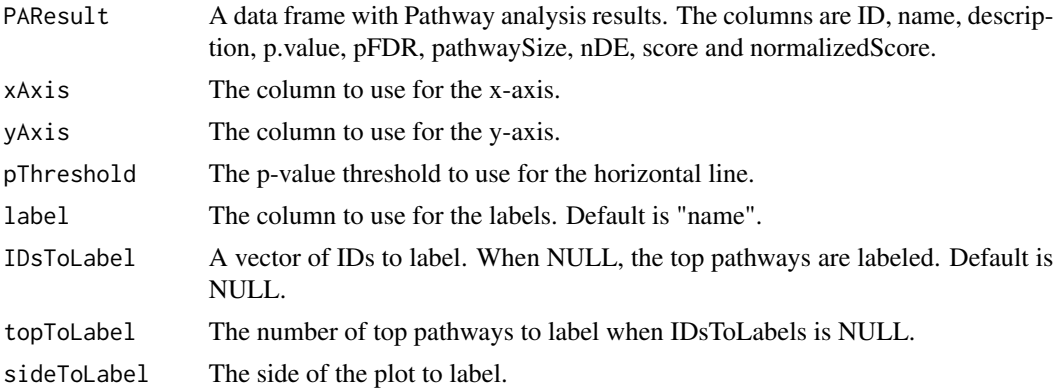

#### Value

A ggplot2 object.

# Examples

```
library(RCPA)
affyFgseaResult <- loadData("affyFgseaResult")
agilFgseaResult <- loadData("agilFgseaResult")
RNASeqFgseaResult <- loadData("RNASeqFgseaResult")
metaPAResult <- loadData("metaPAResult")
```
p1 <- RCPA::plotVolcanoPathway(affyFgseaResult, sideToLabel = "left")

# <span id="page-24-0"></span>processAffymetrix 25

```
p2 <- RCPA::plotVolcanoPathway(agilFgseaResult, sideToLabel = "left")
p3 <- RCPA::plotVolcanoPathway(RNASeqFgseaResult, sideToLabel = "left")
p4 <- RCPA::plotVolcanoPathway(metaPAResult, sideToLabel = "left")
```
processAffymetrix *Process and normalize affymetrix-based dataset*

#### Description

This function process CEL files and normalize expression data

#### Usage

```
processAffymetrix(dir, samples = NULL)
```
#### Arguments

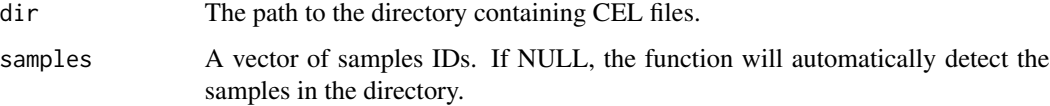

# Details

Read and normalize expression data for affymetrix using RMA method

## Value

A matrix of normalized expression data. Rows are probes and columns are samples.

```
library(RCPA)
geoId <- "GSE59761"
downloadPath <- file.path(tempdir(), geoId)
fileList <- RCPA::downloadGEO(GEOID = geoId, protocol = "affymetrix",
                               platform ="GPL16311", destDir = downloadPath)
# process only 3 samples
expression <- RCPA::processAffymetrix(downloadPath,
                   samples = c("GSM1446171", "GSM1446172", "GSM1446173"))
```
<span id="page-25-0"></span>

# Description

This function process TXT files and normalize expression data

# Usage

```
processAgilent(dir, samples = NULL, greenOnly)
```
# Arguments

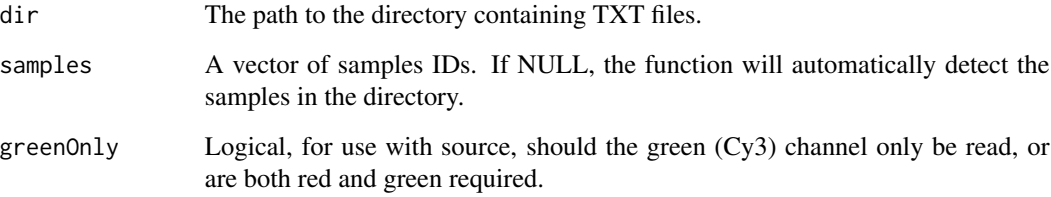

# Details

Read and normalize expression data for agilent using limma normexp, loess, and quantile methods

# Value

A matrix of normalized expression data. Rows are probes and columns are samples.

```
library(RCPA)
geoId <- "GSE28522"
```

```
downloadPath <- file.path(tempdir(), geoId)
fileList <- RCPA::downloadGEO(GEOID = geoId, protocol = "agilent",
                             platform ="GPL4133", destDir = downloadPath)
```

```
expression <- RCPA::processAgilent(downloadPath, greenOnly = FALSE)
```
#### <span id="page-26-0"></span>Description

This function performs consensus analysis using two methods. These methods are weighted.mean and RRA.

# Usage

```
runConsensusAnalysis(
 PAResults,
 method = c("weightedZMean", "RRA"),
 weightsList = NULL,
 useFDR = TRUE,
  rank.by = c("normalizedScore", "pFDR", "both"),
 backgroundSpace = NULL
\mathcal{E}
```
# Arguments

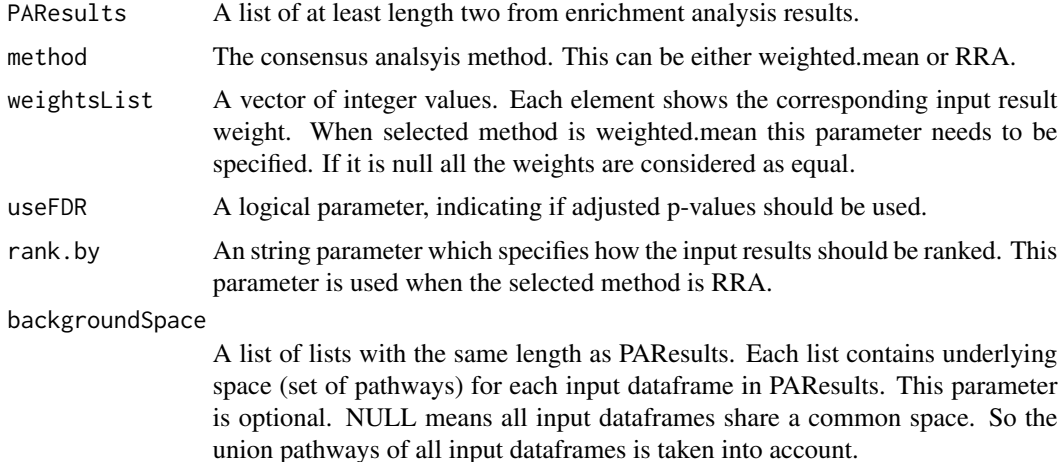

#### Value

A dataframe of consensus analysis result, which contains the following columns:

- ID: The ID of pathway
- p.value: The p-value of pathway
- pFDR: The adjusted p-value using Benjamini-Hochberg method
- name: The name of pathway
- pathwaySize: The size of pathway

# Examples

library(RCPA)

```
affyFgseaResult <- loadData("affyFgseaResult")
agilFgseaResult <- loadData("agilFgseaResult")
RNASeqFgseaResult <- loadData("RNASeqFgseaResult")
consensusPAResult <- RCPA::runConsensusAnalysis(
   list(affyFgseaResult, agilFgseaResult, RNASeqFgseaResult),
   method = "weightedZMean"
\mathcal{L}
```
print(head(consensusPAResult))

runDEAnalysis *Differential expression analysis*

# Description

This function performs differential expression analysis using either limma, DESeq2 or edgeR.

#### Usage

```
runDEAnalysis(
 summarizedExperiment,
 method = c("limma", "DESeq2", "edgeR"),
 design,
 contrast,
  annotation = NULL
)
```
# Arguments

summarizedExperiment

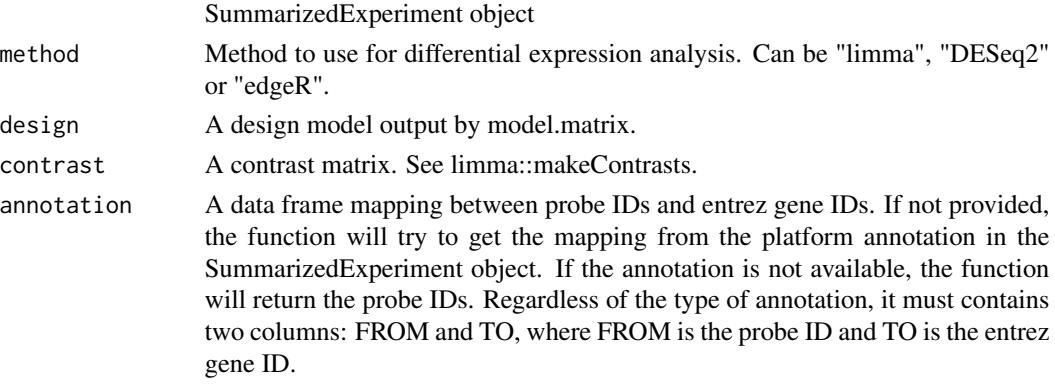

<span id="page-27-0"></span>

#### Value

A SummarizedExperiment object with DE analysis results appended to the rowData slot with the following columns:

- ID: gene ID. If annotation is provided, this will be the entrez gene ID. Otherwise, it will be the probe ID.
- logFC: log2 fold change
- p.value: p-value from the DE analysis using the specified method
- pFDR: p-value adjusted for multiple testing using Benjamini-Hochberg method
- statistic: statistic from the DE analysis using the specified method. For limma, this is the t-statistic. For DESeq2, this is the Wald statistic. For edgeR, this is the log fold change.
- avgExpr: For limma, it is the average expression. For DESeq2, it is the log base mean. For edgeR, it is the log CPM.
- logFCSE: standard error of the log fold change.
- sampleSize: sample size used for DE analysis.

The assay slot will contain the input expression/count matrix, and the rownames will be mapped to the gene IDs if annotation is found in the input SummarizedExperiment object or in the annotation parameter. Other slots will be the same as in the input SummarizedExperiment object.

```
library(RCPA)
library(SummarizedExperiment)
# GSE5281
affyDataset <- loadData("affyDataset")
affyDesign <- model.matrix(~0 + condition + region + condition:region,
                             data = colData(affyDataset))
colnames(affyDesign) <- make.names(colnames(affyDesign))
affyContrast <- limma::makeContrasts(conditionalzheimer-conditionnormal,
                                     levels=affyDesign)
if (require("hgu133plus2.db", quietly = TRUE)){
affyDEExperiment <- RCPA::runDEAnalysis(affyDataset, method = "limma",
                                        design = affyDesign,
                                        contrast = affyContrast,
                                        annotation = "GPL570")
# check the DE analysis results
print(head(rowData(affyDEExperiment)))
}
# GSE61196
agilDataset <- loadData("agilDataset")
agilDesign <- model.matrix(~0 + condition,
```

```
data = colData(agilDataset))
agilContrast <- limma::makeContrasts(conditionalzheimer-conditionnormal,
                                     levels=agilDesign)
# Create Probe mapping
GPL4133Anno <- GEOquery::dataTable(GEOquery::getGEO("GPL4133"))@table
GPL4133GeneMapping <- data.frame(FROM = GPL4133Anno$SPOT_ID,
                                 TO = as.character(GPL4133Anno$GENE),
                                 stringsAsFactors = FALSE)
GPL4133GeneMapping <- GPL4133GeneMapping[!is.na(GPL4133GeneMapping$TO), ]
agilDEExperiment <- RCPA::runDEAnalysis(agilDataset, method = "limma",
                                        design = agilDesign,
                                        contrast = agilContrast,
                                        annotation = GPL4133GeneMapping)
print(head(rowData(agilDEExperiment)))
# GSE153873
RNASeqDataset <- loadData("RNASeqDataset")
RNASeqDesign <- model.matrix(~0 + condition, data = colData(RNASeqDataset))
RNASeqContrast <- limma::makeContrasts(conditionalzheimer-conditionnormal,
                                      levels=RNASeqDesign)
if (require("org.Hs.eg.db", quietly = TRUE)){
    GeneSymbolMapping <- AnnotationDbi::select(org.Hs.eg.db,
                                            keys = rownames(RNASeqDataset),
                                            columns = c("SYMBOL", "ENTREZID"),
                                            keytype = "SYMBOL")
    colnames(GeneSymbolMapping) <- c("FROM", "TO")
    RNASeqDEExperiment <- RCPA::runDEAnalysis(RNASeqDataset,
                           method = "DESeq2",
                           design = RNASeqDesign,
                           contrast = RNASeqContrast,
                           annotation = GeneSymbolMapping)
    print(head(rowData(RNASeqDEExperiment)))
}
```
runDEMetaAnalysis *Combine DE analysis results*

#### **Description**

This function performs mata analysis on multiple DE analysis results.

#### Usage

runDEMetaAnalysis(

```
DEResults,
 method = c("stouffer", "fisher", "addCLT", "geoMean", "minP", "REML")
)
```
#### Arguments

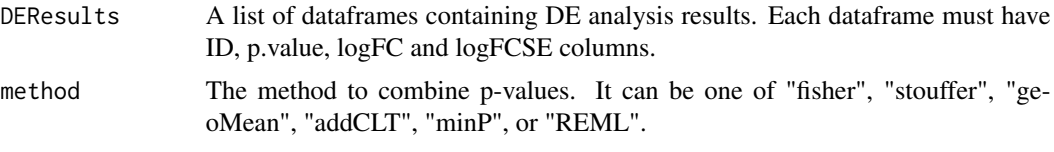

# Value

A dataframe containing combined DE analysis results. The dataframe has ID, p.value, pDFR, logFC, and logFCSE columns.

#### Examples

```
library(RCPA)
library(SummarizedExperiment)
affyDEExperiment <- loadData("affyDEExperiment")
agilDEExperiment <- loadData("agilDEExperiment")
RNASeqDEExperiment <- loadData("RNASeqDEExperiment")
metaDEResult <- RCPA::runDEMetaAnalysis(list(
```

```
rowData(affyDEExperiment)[1:1000,],
   rowData(agilDEExperiment)[1:1000,],
    rowData(RNASeqDEExperiment)[1:1000,]
), method = "stouffer")
```
runGeneSetAnalysis *Gene Set Enrichment Analysis*

#### Description

This function performs gene set enrichment analysis using either ORA, fgsea, GSA, ks, or wilcox approaches.

# Usage

```
runGeneSetAnalysis(
  summarizedExperiment,
  genesets,
 method = c("ora", "fgsea", "gsa", "ks", "wilcox"),
 ORAArgs = list(pThreshold = 0.05),
 FgseaArgs = list(sampleSize = 101, minSize = 1, maxSize = Inf, eps = 1e-50, scoreType =
```

```
"std", nproc = 0, gseaParam = 1, BPPARAM = NULL, nPermSimple = 1000, absEps = NULL),
 GSAArgs = list(method = "maxmean", random.seed = NULL, knn.neighbors = 10, s0 = NULL,
   s0. perc = NULL, minsize = 15, maxsize = 500, restand = TRUE, restand.basis =
   "catalog", nperms = 200, xl.mode = "regular", xl.time = NULL, xl.prevfit = NULL)
\lambda
```
#### Arguments

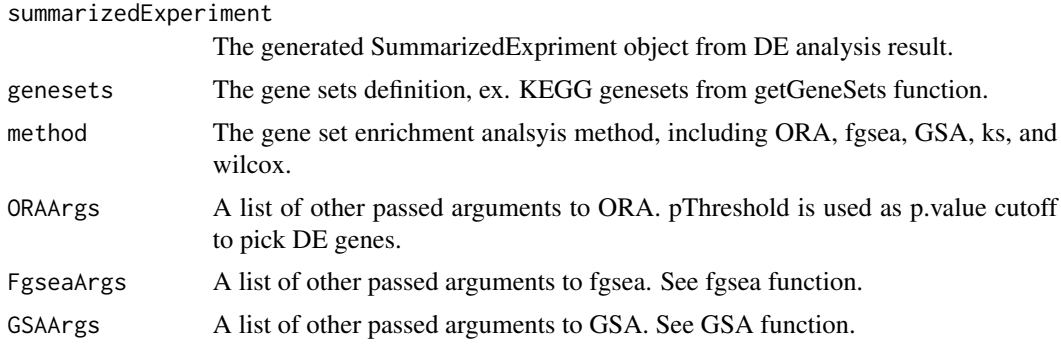

#### Value

A dataframe of gene set enrichment analysis result, which contains the following columns:

- ID: The ID of the gene set
- p.value: The p-value of the gene set
- pFDR: The adjusted p-value of the gene set using the Benjamini-Hochberg method
- score: The enrichment score of the gene set
- normalizedScore: The normalized enrichment score of the gene set
- sampleSize: The total number of samples in the study
- name: The name of the gene set
- pathwaySize: The size of the gene set

The returned data frame is sorted based on the pathways' nominal p-values.

```
library(RCPA)
```

```
RNASeqDEExperiment <- loadData("RNASeqDEExperiment")
genesets <- loadData("genesets")
oraResult <- runGeneSetAnalysis(RNASeqDEExperiment, genesets,
                               method = "ora",
```

```
ORAArgs = list(pThreshold = 0.05))
```

```
fgseaResult <- runGeneSetAnalysis(RNASeqDEExperiment, genesets,
                               method = "fgsea",
                               FgseaArgs = list(minSize = 10, maxSize = Inf))
print(head(fgseaResult))
```
runPathwayAnalysis *Topology-based Pathway Analysis*

### Description

This function performs patwhay analysis using SPIA, CePaORA, and CePaGSA methods.

#### Usage

```
runPathwayAnalysis(
  summarizedExperiment,
 network,
 method = c("spia", "cepaORA", "cepaGSA"),
 SPIAArgs = list(all = NULL, nB = 2000, verbose = TRUE, beta = NULL, combine = "fisher",
    pThreshold = 0.05,
 CePaORAArgs = list(bk = NULL, cen = c("equal.weight", "in.degree", "out.degree",
  "betweenness", "in.reach", "out.reach"), cen.name = c("equal.weight", "in.degree",
  "out.degree", "betweenness", "in.reach", "out.reach"), iter = 1000, pThreshold =
    0.05),
 CePaGSAArgs = list(cen = c("equal.weight", "in.degree", "out.degree", "betweenness",
  "in.reach", "out.reach"), cen.name = c("equal.weight", "in.degree", "out.degree",
  "betweenness", "in.reach", "out.reach"), nlevel = "tvalue_abs", plevel = "mean", iter
   = 1000\mathcal{L}
```
#### Arguments

summarizedExperiment

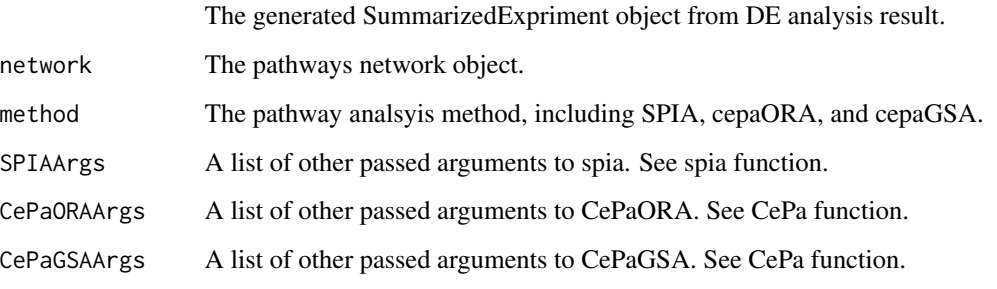

# <span id="page-33-0"></span>Value

A dataframe of pathway analysis result, which contains the following columns

- ID: The ID of the gene set
- p.value: The p-value of the gene set
- pFDR: The adjusted p-value of the gene set using the Benjamini-Hochberg method
- score: The enrichment score of the gene set
- normalizedScore: The normalized enrichment score of the gene set
- sampleSize: The total number of samples in the study
- name: The name of the gene set
- pathwaySize: The size of the gene set

# Examples

```
library(RCPA)
RNASeqDEExperiment <- loadData("RNASeqDEExperiment")
spiaNetwork <- loadData("spiaNetwork")
cepaNetwork <- loadData("cepaNetwork")
```

```
spiaResult <- runPathwayAnalysis(RNASeqDEExperiment, spiaNetwork, method = "spia")
cepaORAResult <- runPathwayAnalysis(RNASeqDEExperiment, cepaNetwork, method = "cepaORA")
```
runPathwayMetaAnalysis

*Perform Meta Analysis*

## Description

This function performs meta analysis on multiple pathway analysis results.

### Usage

```
runPathwayMetaAnalysis(
 PAResults,
 method = c("stouffer", "fisher", "addCLT", "geoMean", "minP", "REML")
\lambda
```
#### Arguments

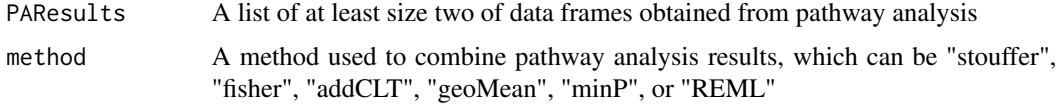

# Details

This function performs meta-analysis on multiple pathway analysis results.

#### Value

A dataframe of meta analysis results including the following columns:

- ID: The ID of pathway
- name: The name of pathway
- p.value: The meta p-value of pathway
- pFDR: The adjusted meta p-value of pathway using Benjamini-Hochberg method
- score: The combined score of pathway
- normalizedScore: The combined normalized score of pathway
- pathwaySize: The size of pathway

```
library(RCPA)
affyFgseaResult <- loadData("affyFgseaResult")
agilFgseaResult <- loadData("agilFgseaResult")
RNASeqFgseaResult <- loadData("RNASeqFgseaResult")
metaPAResult <- RCPA::runPathwayMetaAnalysis(
    list(affyFgseaResult, agilFgseaResult, RNASeqFgseaResult),
    method = "stouffer"
\mathcal{L}
```
# <span id="page-35-0"></span>Index

downloadGEO, [3](#page-2-0)

getCePaPathwayCatalogue, [3](#page-2-0) getCommonDEGenes, [4](#page-3-0) getCommonPathways, [5](#page-4-0) getEntrezAnnotation, [6](#page-5-0) getGeneSets, [7](#page-6-0) getSPIAKEGGNetwork, [8](#page-7-0) getSupportedPlatforms, [8](#page-7-0)

loadData, [9](#page-8-0)

plotBarChart, [9](#page-8-0) plotDEGeneHeatmap, [11](#page-10-0) plotForest, [13](#page-12-0) plotKEGGMap, [14](#page-13-0) plotMA, [15](#page-14-0) plotPathwayHeatmap, [16](#page-15-0) plotPathwayNetwork, [18](#page-17-0) plotVennDE, [20](#page-19-0) plotVennPathway, [22](#page-21-0) plotVolcanoDE, [23](#page-22-0) plotVolcanoPathway, [24](#page-23-0) processAffymetrix, [25](#page-24-0) processAgilent, [26](#page-25-0)

runConsensusAnalysis, [27](#page-26-0) runDEAnalysis, [28](#page-27-0) runDEMetaAnalysis, [30](#page-29-0) runGeneSetAnalysis, [31](#page-30-0) runPathwayAnalysis, [33](#page-32-0) runPathwayMetaAnalysis, [34](#page-33-0)